# **Under The Sea Documentation**

*Release 1.1.8*

**Vu Anh**

**Jan 01, 2019**

### **Notes**

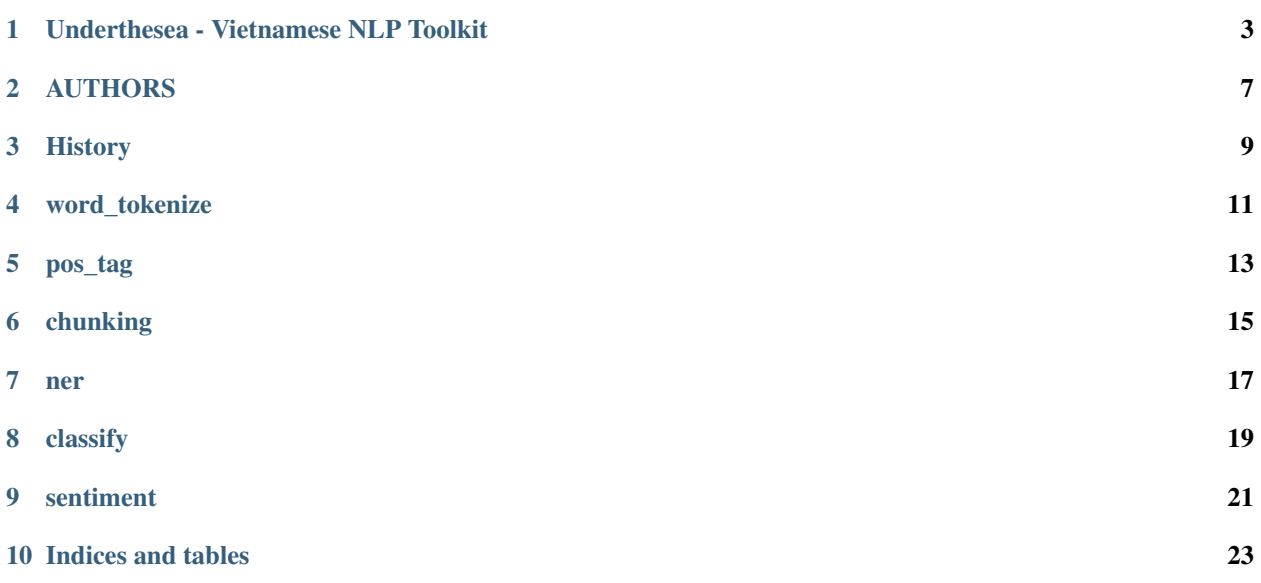

Vietnamese NLP Toolkit

### Underthesea - Vietnamese NLP Toolkit

<span id="page-6-0"></span>Documentation: [https://underthesea.readthedocs.io](http://underthesea.readthedocs.io/en/latest/) Live demo: [undertheseanlp.com](http://undertheseanlp.com/) Facebook Page: <https://www.facebook.com/undertheseanlp/> Youtube: [Underthesea NLP Channel](https://www.youtube.com/channel/UC9Jv1Qg49uprg6SjkyAqs9A)

### **1.1 Installation**

To install underthesea, simply:

\$ pip install underthesea==1.1.8

Satisfaction, guaranteed.

#### **1.2 Usage**

- *1. Word Segmentation*
- *2. POS Tagging*
- *3. Chunking*
- *4. Named Entity Recognition*
- *5. Text Classification*
- *6. Sentiment Analysis*

#### **1.2.1 1. Word Segmentation**

```
>>> # -*- coding: utf-8 -*-
>>> from underthesea import word_tokenize
>>> sentence = 'Chàng trai 9X Qung Tr khi nghip t nm sò'
>>> word_tokenize(sentence)
['Chàng trai', '9X', 'Qung Tr', 'khi nghip', 't', 'nm', 'sò']
>>> word_tokenize(sentence, format="text")
'Chàng trai 9X Qung Tr khi nghip t nm sò'
```
#### **1.2.2 2. POS Tagging**

```
\Rightarrow * * - * * coding: utf-8 -*>>> from underthesea import pos_tag
>>> pos_tag('Ch tht chó ni ting Sài Gòn b truy quét')
[(\text{'Ch'}, 'N'),
 ('tht', 'N'),
('chó', 'N'),
 ('ni ting', 'A'),
 (11, 1E),
 ('Sài Gòn', 'Np'),
 ('b', 'V'),
 ('truy quét', 'V')]
```
#### **1.2.3 3. Chunking**

```
>>> # -*- coding: utf-8 -*-
>>> from underthesea import chunk
>>> text = 'Bác s˜ı bây gi có th thn nhiên báo tin bnh nhân b ung th?'
>>> chunk(text)
[('Bác s˜ı', 'N', 'B-NP'),
('bây gi', 'P', 'I-NP'),
('có th', 'R', 'B-VP'),
('thn nhiên', 'V', 'I-VP'),
('báo tin', 'N', 'B-NP'),
('bnh nhân', 'N', 'I-NP'),
('b', 'V', 'B-VP'),
 ('ung th', 'N', 'I-VP'),
 ('?', 'CH', 'O')]
```
#### **1.2.4 4. Named Entity Recognition**

```
>>> # -*- coding: utf-8 -*-
>>> from underthesea import ner
>>> text = 'Cha tit l lch trình ti Vit Nam ca Tng thng M Donald Trump'
>>> ner(text)
[('Cha', 'R', 'O', 'O'),
('tit l', 'V', 'B-VP', 'O'),
('lch trình', 'V', 'B-VP', 'O'),
```
(continues on next page)

(continued from previous page)

```
('ti', 'E', 'B-PP', 'O'),
('Vit Nam', 'Np', 'B-NP', 'B-LOC'),
('ca', 'E', 'B-PP', 'O'),
('Tng thng', 'N', 'B-NP', 'O'),
('M', 'Np', 'B-NP', 'B-LOC'),
('Donald', 'Np', 'B-NP', 'B-PER'),
('Trump', 'Np', 'B-NP', 'I-PER')]
```
#### **1.2.5 5. Text Classification**

```
$ pip install Cython
$ pip install joblib future scipy numpy scikit-learn
$ pip install -U fasttext --no-cache-dir --no-deps --force-reinstall
$ underthesea data
```
Usage

```
>>> # -*- coding: utf-8 -*-
>>> from underthesea import classify
>>> classify('HLV du tiên Premier League b sa thi sau 4 vòng du')
['The thao']
>>> classify('Hi dng t vn kinh doanh Asean vinh danh gii thng quc t')
['Kinh doanh']
>>> classify('Ðánh giá "rp hát ti gia" Samsung Soundbar Sound+ MS750')
['Vi tinh']
```
#### **1.2.6 6. Sentiment Analysis**

\$ pip install future scipy numpy scikit-learn==0.19.2 joblib

Usage

```
>>> # -*- coding: utf-8 -*-
>>> from underthesea import sentiment
>>> sentiment ('Gi my ln mà lúc nào cũng là các chuyên viên đang bn ht ', domain='bank
˓→')
('CUSTOMER SUPPORT#NEGATIVE',)
>>> sentiment('bidv cho vay hay ko phu thuoc y thich cua thang tham dinh, ko co quy.
˓→dinh ro rang', domain='bank')
('LOAN#NEGATIVE',)
```
#### **1.3 Up Coming Features**

- Text to Speech
- Automatic Speech Recognition
- Machine Translation
- Dependency Parsing

## **1.4 Contributing**

Do you want to contribute with underthesea development? Great! Please read more details at [CONTRIBUTING.rst.](https://github.com/undertheseanlp/underthesea/blob/master/CONTRIBUTING.rst)

### AUTHORS

### <span id="page-10-0"></span>**2.1 Original Authors**

• Vu Anh [<anhv.ict91@gmail.com>](mailto:anhv.ict91@gmail.com)

### **2.2 Awesome Contributors**

- Bui Nhat Anh <br/> <br/> <br/> <br/> <br/> <br/> <br/> $\bullet$  <br/> <br/> <br/> <br/> <br/> <br/> $\bullet$ <br/> $\bullet$ <br/> $\bullet$
- Doan Viet Dung [<doanvietdung273@gmail.com>](mailto:doanvietdung273@gmail.com)

### **2.3 Thanks**

Thanks to all the wonderful folks who have contributed to schedule over the years

- Nhu Bao Vu [<nhubaovu@gmail.com>](mailto:nhubaovu@gmail.com)
- Hoai-Thu Vuong [<thuvh87@gmail.com>](mailto:thuvh87@gmail.com)

#### **History**

#### <span id="page-12-0"></span>**3.1 1.1.9 (2019-01-01)**

- Improve speed of word\_tokenize function
- Only support python  $3.6+$
- Use flake8 for style guide enforcement

#### **3.2 1.1.8 (2018-06-20)**

- Fix word\_tokenize error when text contains tab (t) character
- Fix regex\_tokenize with url

#### **3.3 1.1.7 (2018-04-12)**

- Rename word\_sent function to word\_tokenize
- Refactor version control in setup.py file and \_\_init\_\_.py file
- Update documentation badge url

#### **3.4 1.1.6 (2017-12-26)**

- New feature: aspect sentiment analysis
- Integrate with languageflow 1.1.6
- Fix bug tokenize string with '=' (#159)

#### **3.5 1.1.5 (2017-10-12)**

- New feature: named entity recognition
- Refactor and update model for word\_sent, pos\_tag, chunking

### **3.6 1.1.4 (2017-09-12)**

- New feature: text classification
- [bug] Fix Text error
- [doc] Add facebook link

#### **3.7 1.1.3 (2017-08-30)**

• Add live demo: <https://underthesea.herokuapp.com/>

#### **3.8 1.1.2 (2017-08-22)**

• Add dictionary

#### **3.9 1.1.1 (2017-07-05)**

- Support Python 3
- Refactor feature\_engineering code

### **3.10 1.1.0 (2017-05-30)**

- Add chunking feature
- Add pos\_tag feature
- Add word\_sent feature, fix performance
- Add Corpus class
- Add Transformer classes
- Integrated with dictionary of Ho Ngoc Duc
- Add travis-CI, auto build with PyPI

#### **3.11 1.0.0 (2017-03-01)**

- First release on PyPI.
- First release on Readthedocs

<span id="page-14-0"></span>word\_tokenize

<span id="page-16-0"></span>pos\_tag

<span id="page-18-0"></span>chunking

<span id="page-20-0"></span>ner

## classify

<span id="page-22-0"></span>Install dependencies and download default model

```
$ pip install Cython
$ pip install future scipy numpy scikit-learn
$ pip install -U fasttext --no-cache-dir --no-deps --force-reinstall
$ underthesea data
```
sentiment

<span id="page-24-0"></span>Install dependencies

\$ pip install future scipy numpy scikit-learn==0.19.2 joblib

Indices and tables

- <span id="page-26-0"></span>• genindex
- modindex
- search